## **ESET Tech Center**

[Knowledgebase](https://techcenter.eset.nl/en-US/kb) > [Legacy](https://techcenter.eset.nl/en-US/kb/legacy) > [ESET Endpoint Security Personal firewall behavior and user](https://techcenter.eset.nl/en-US/kb/articles/eset-endpoint-security-personal-firewall-behavior-and-user-interaction-6-x) [interaction \(6.x\)](https://techcenter.eset.nl/en-US/kb/articles/eset-endpoint-security-personal-firewall-behavior-and-user-interaction-6-x)

ESET Endpoint Security Personal firewall behavior and user interaction (6.x)

Ondersteuning | ESET Nederland - 2017-11-08 - [Comments \(0\)](#page--1-0) - [Legacy](https://techcenter.eset.nl/en-US/kb/legacy)

<https://support.eset.com/kb5670>

## **Issue**

Change the filtering mode of the ESET Firewall Learn about the [different filtering modes available for the ESET](https://support.eset.com/kb5670/#filtering modes) [Personal firewall](https://support.eset.com/kb5670/#filtering modes)

## **[Details](https://support.eset.com/kb5670/)**

**Solution** 

[Explanation of filtering modes](https://support.eset.com/kb5670/#filtering modes)

[Change the filtering mode from ESET Remote Administrator](https://support.eset.com/kb5670/#ERA)

[Change the firewall filtering mode on individual client workstations](https://support.eset.com/kb5670/#manual)

**[Exp](https://support.eset.com/kb5670/)** [lan](https://support.eset.com/kb5670/) [atio](https://support.eset.com/kb5670/) [n of](https://support.eset.com/kb5670/) [filte](https://support.eset.com/kb5670/) [ring](https://support.eset.com/kb5670/) [mo](https://support.eset.com/kb5670/) [des](https://support.eset.com/kb5670/)

 $\overline{ch}$  $\underline{an}$ ge  $th$  $\overline{e}$ filt eri  $nq$  $\underline{m}$  $\underline{od}$  $\overline{e}$ fro  $\underline{m}$  $\underline{ES}$  $E\overline{I}$ Re  $\underline{m}$  $ot$ </u>  $\overline{e}$  $\overline{Ad}$  $\overline{mi}$  $nis$ tra tor  $|f|$ yo  $\overline{u}$  $\overline{\text{do}}$ 

 $n<sub>o</sub>$  $\bar{\mathrm{t}}$ **US**  $\overline{e}$ ES ET Re  $m$  $\circ$  $\overline{e}$ Ad mi  $nis$ tra tor to  $m$ an ag  $\overline{e}$ yo ur ne tw  $or$  $\overline{\mathsf{k}}$ Perf  $\overline{or}$  $\underline{m}$ the se ste

## $\overline{\text{on}}$ indi  $vid$  $ual$ </u> clie  $\overline{\mathbf{n}}$ t  $wor$

 $\overline{\text{p}}\text{s}$ 

 $kst$ atio

 $\underline{\mathsf{ns}}$ .

 $1.$  Op

en ESE

 $\top$ Re

mot

 $\epsilon$ 

Ad

min istr

ato

 $\mathsf{r}$ 

We  $\sf b$ 

Con

sol

 $\mathsf{e}% _{t}\left( t_{0}\right) \in\mathsf{e}_{t}$ 

 $(ER)$ 

 $\mathsf A$ 

We

 $\sf b$ 

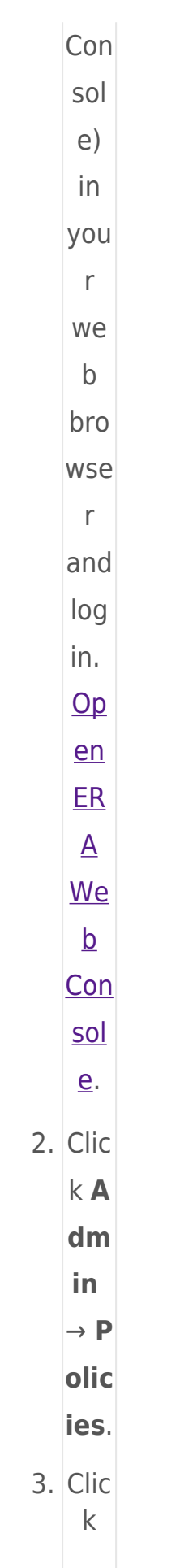

the gea  $\mathsf{r}$ wh eel  $i$ co  $n \times$ ne  $xt$  ${\tt to}$ the poli  $cy$ you  $Wa$  $nt$  $to$  $mo$ dify an  $d$  cl  $ick$ Edi  $\mathbf{t}.$  $\pmb{\times}$ Fig ure  $1 - 1$ 4.  $Exp$ and Se tti  $ng$  $S,$ clic  $kP$ ers  $\mathsf{on}$ 

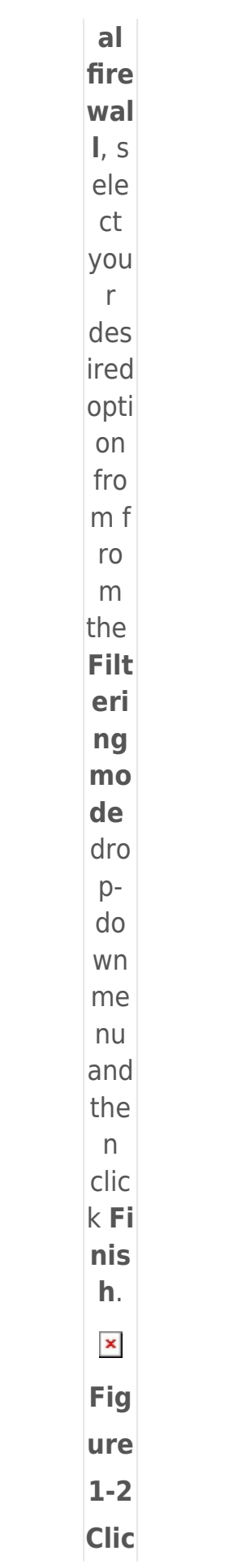

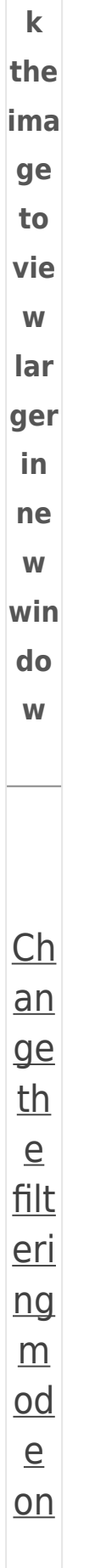

 $\operatorname{\dot{\text{in}}}$  $div$  $id$  $ual$ </u>  $\frac{c}{i}$  $en$ </u>  $\underline{t}$  $\underline{\mathsf{WO}}$  $rk<sub>S</sub>$ tat ion  $\overline{\underline{\mathsf{S}}}$  $en$ ESE  $\bar{\rm T}$ End poi  $nt$ Sec urit у.  $\overline{Op}$  $en$  $\frac{my}{m}$ **ESE**  $\bar{\mathbb{I}}$  $\overline{\text{pro}}$  $du$  $\underline{\mathsf{t}}.$  $2.$  Clic k S

- $1.$  Op
	-

etu  $p \rightarrow$ 

**Net** 

WO

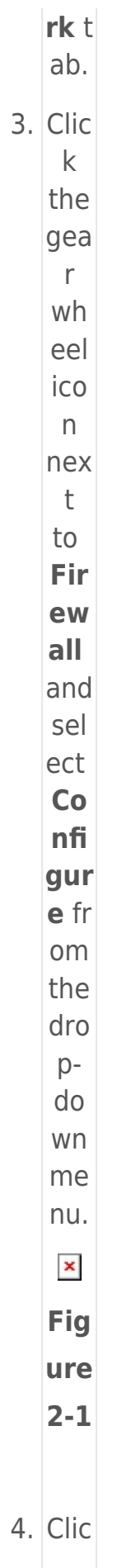

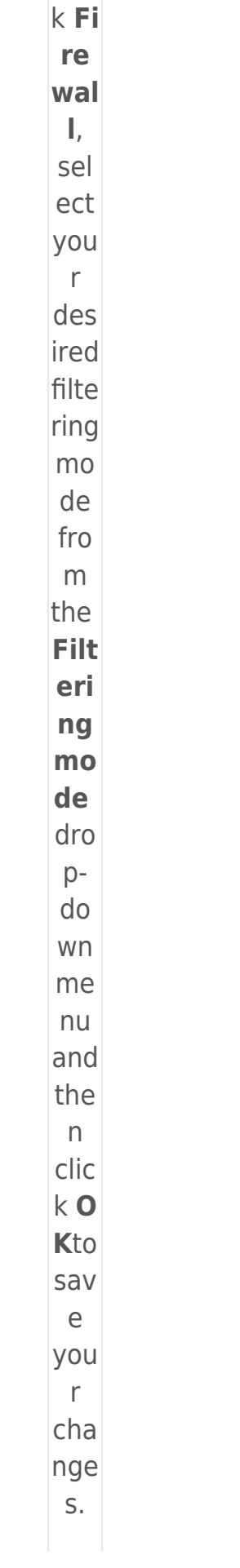

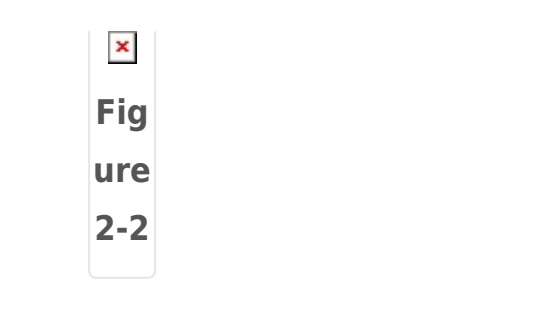

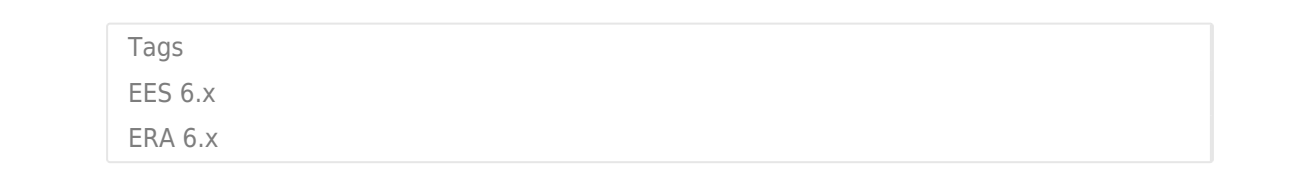